## Online Counselling of 1<sup>st</sup>Semester different classes for the session 2023 - 2024

## Help Line: **+917908660149**

(Help Line Number will be Available 11.00 AM to 5.00 PM Monday to Friday 11.00 AM to 02.00 PM Saturday except Sunday & holidays)

## **Special Admission List for Reservation Category Students**

|                    | Date and Time | Serial Numbers                  |     |     |         |         |     |                      |
|--------------------|---------------|---------------------------------|-----|-----|---------|---------|-----|----------------------|
| Subject            |               | General<br>( Combined<br>list ) | SC  | ST  | OBC – A | OBC - B | EWS | Physical<br>Handicap |
| English            |               | 0                               | All | 0   | All     | 0       | All | 0                    |
| (H./H.&R.)         |               |                                 |     |     |         |         |     |                      |
| Bengali            |               | 0                               | All | 0   | All     | 0       | 0   | 0                    |
| <b>(</b> H./H.&R.) |               |                                 |     |     |         |         |     |                      |
| Geography          | 05/08/2023    | 0                               | All | All | All     | All     | 0   | 0                    |
| (H./H.&R.)         | 03.00 PM      |                                 |     |     |         |         |     |                      |
| Accounting         |               |                                 |     |     |         |         |     |                      |
| & Finance          | То            | 0                               | All | All | All     | All     | All | 0                    |
| (H./H.&R.)         |               |                                 |     |     |         |         |     |                      |
| Marketing          | 08/08/2023    |                                 |     |     |         |         |     |                      |
| Management         | 11.59 AM      | All                             | All | All | All     | All     | All | 0                    |
| (H./H.&R.)         |               |                                 |     |     |         |         |     |                      |
| Humanities         |               | 0                               | All | 0   | All     | 0       | 0   | 0                    |
| Social Science     |               | All                             | All | All | All     | All     | All | 0                    |

## Fees Amount will be pay at the time of Admission

| Department                      | Fees(Rs.) |  |  |
|---------------------------------|-----------|--|--|
| Accounting & Finance (H./H.&R.) | 4915.00   |  |  |
| Marketing Management (H./H.&R.) | 4915.00   |  |  |
| Bengali (H./H.&R.)              | 4355.00   |  |  |
| English (H./H.&R.)              | 4355.00   |  |  |
| Geography(H./H.&R.)             | 7165.00   |  |  |
| Humanities                      | 3705.00   |  |  |
| Social Science                  | 5705.00   |  |  |

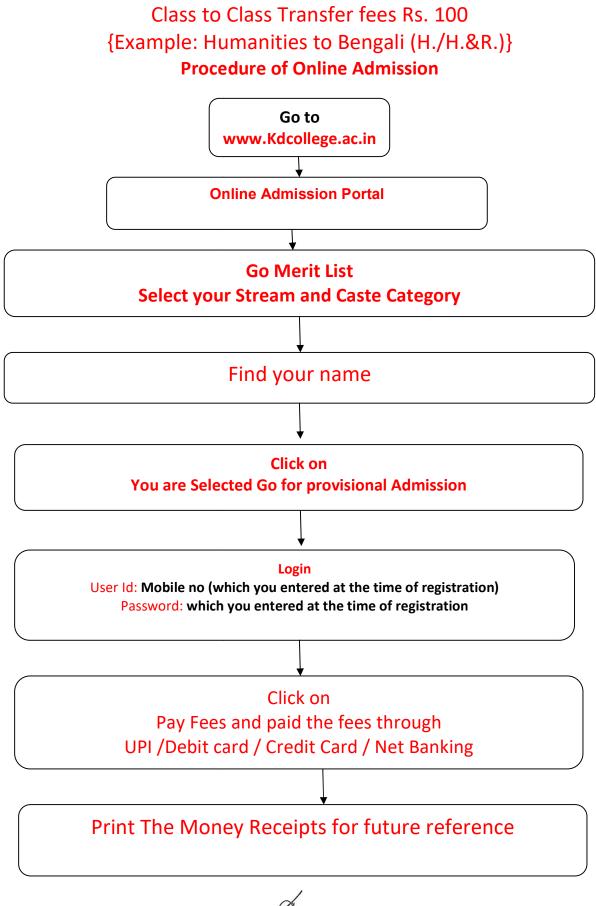

Principal Dr. Duial Chandra Das K.D. COLLEGE OF COMMERCE & GENERAL STUDIES